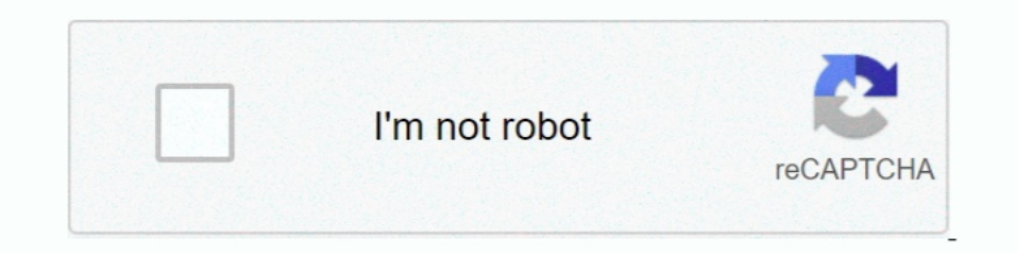

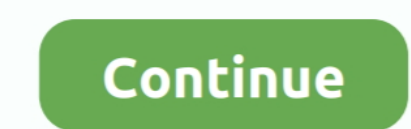

**Descarga E Instala NET FRAMEWORK 4.5 [32 Y 64 Bits]**